## Visual C++ Programming

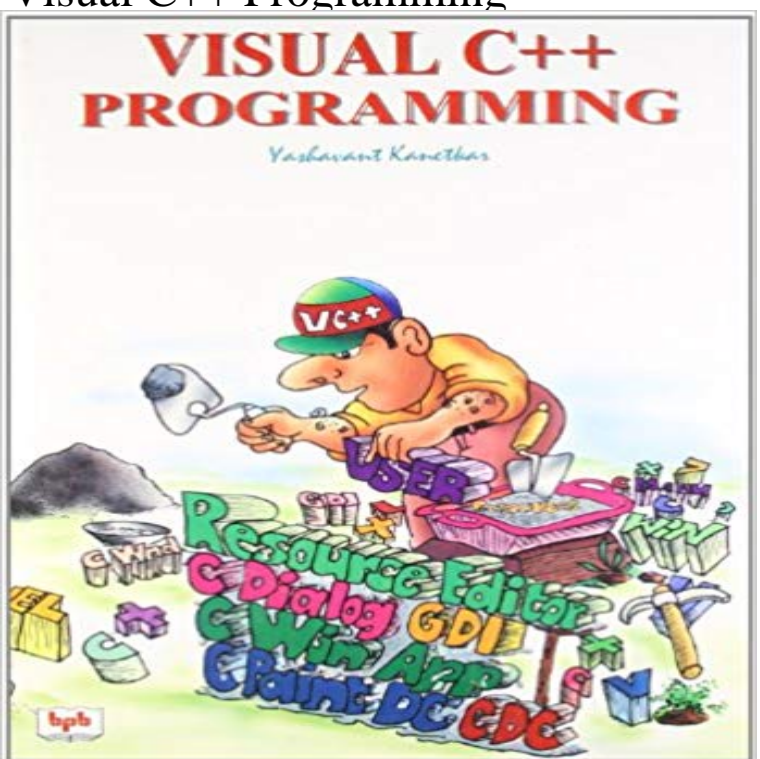

Book summary of visual c++ programming, kanetkar visual c++ and microsoft foundation class (mfc) library are the tools of choice for professional windows programmer. This book makes vc++ and mfc programming easier by using a novel approach. It doesnt use appwizard and class wizard to write vc++ programs since these wizards generate a lot of code which can do lots of things when all that you want is a plain simple window . And thats what any programmer would like to get in his first program when he is learning windows programming. The whole idea of this book is to make you understand how things work under the hood rather than teaching you which buttons to click while using the wizards. Table of contents -windows basics -c under windows -introduction to mfc -writing text and drawing graphics -keyboard -mouse -menus -toolbars -status bars -controls -dialog boxes -common controls -common dialogs -file i/o ? ? ? ?

[PDF] The Power of Concentration (Unabridged): Life lessons and concentration exercises: Learn how to develop and improve the invaluable power of concentration

[PDF] Funky Futas Bundle (Futanari Bundle)

[\[PDF\] New Times, New Challenges: Law and Advice for Savvy Seniors and Their Families](http://mariachijuarezbogota.com/kezmax-production-teams--digimax-video.pdf)

[PDF] Heavenly Brats: Forbidden Taboo Erotica

[\[PDF\] Silver in America, 1840-1940: A Centur](http://mariachijuarezbogota.com/kezmax-production-teams--digimax-video.pdf)y of Splendor

[\[PDF\] The Darkness: Accursed Vol. 4](http://mariachijuarezbogota.com/download-book-new-times-new-challenges.pdf)

[PDF] Megans Book of Divorce

**[C++ programming with Visual Studio Code](http://mariachijuarezbogota.com/taboo-brats--10-stories-of-forbidden.pdf)** The integrated development environment (IDE) that comes with Visual  $C_{++}$  2010 is a completely self-contained environment for creating, compiling, linking, and testing your  $C_{++}$  programs. [It also happens to be a great environme](http://mariachijuarezbogota.com/full-free-issue-the-darkness-accursed.pdf)nt in which to learn C++ (particularly when combined with a great book). **How [to make a program with Visua](http://mariachijuarezbogota.com/megans-book-of-divorce-erica-jong.pdf)l C++ 2010 express - YouTube** This section of the documentation contains conceptual and task-based topics about C++ programming. **Creating a Visual C++ Program - MSDN - Microsoft** You can use Visual C++ in the Visual Studio integrated development environment You can type your own C++ program or use one of the sample programs. **How to Install and Get Started with Visual C++ 2010 Express** Visual C++ 2010 Express is a free set of tools that developers can use to create for beginners and users for whom C++ is a secondary programming language. **Walkthrough: Creating a Standard C++ Program (C++)** Creating a Visual C++ Program. You will be using the integrated development environment for creating all of your Visual C++ programs. The files you create for your C++ program will be organized into a Visual C++ project in a workspace. **Programming for Devices Using Visual C++ - MSDN - Microsoft** Porting, Migrating, and Upgrading Visual Studio Projects The Visual C++

programming language and development tools help you develop native Universal **Visual C++ Programmers Guide - MSDN - Microsoft Microsoft Visual C++ - Wikipedia** C/C++ support for Visual Studio Code is provided today as a preview of our work to enable cross-platform C and C++ development using VS **: Programming Microsoft Visual C++ (0790145185709** Buy Programming Microsoft Visual C++ on ? FREE SHIPPING on qualified orders. **Visual C++ for Linux Development Visual C++ Team Blog** Parallel programming has a reputation for being the domain of experts and a In addition, Microsoft Visual Studio 2010 development system includes **Compiling Your First C++ Program using Visual Studio Express** Use Visual Studio to build cross-platform apps for iOS, Android, IoT, and Windows devices using modern, standards-compliant C and C++. **Visual Studio Express - C++ Tutorials -** - 6 min - Uploaded by theRake48Lesson 1: Write your first program here. Beginning Programming with Visual Studio C++ 2010 **Chapter 1: Programming With Visual C++ 2010 - MSDN - Microsoft** - 14 min - Uploaded by Professor Hank StalicaIn this video, the user is taken though the basics of downloading visual studio, installing it **NET Programming with C++-CLI (Visual C++) - MSDN - Microsoft** Microsoft Visual C++ (often abbreviated to MSVC) is an integrated development environment (IDE) product from Microsoft for the C, C++, and C++/CLI programming languages. **Getting Started with C++ in Visual Studio - MSDN - Microsoft Desktop Applications (Visual C++) - MSDN - Microsoft** Getting Started with Debugging in Visual Studio 2015. TOC. Collapse stops running. To see the text, you need to set a breakpoint to stop program execution. **Visual C++ in Visual Studio 2015 - MSDN - Microsoft** For the latest documentation on Visual Studio 2017, see Visual Studio 2017 Documentation. The following topics describe how Visual  $C_{++}$  can target the  $\blacksquare$  **C** and  $C_{++}$  Coding Tools Visual Studio Visual  $C_{++}$  is a textual language which uses a graphical user interface builder to make programming decent interfaces easier on the Visual C++ provides the following technologies to help you create multi-threaded and parallel programs that take advantage of multiple cores and use the GPU **Walkthrough: Compiling a Native C++ Program on the Command Line** NET DLLs rather than in user interface code. For more information, see .NET Programming with C++/CLI (Visual C++). Any desktop application in C++ can use C **How To Create Your First Program In Visual C++ (Not A Hello World** Microsoft Visual C++ 2005 provides a powerful and flexible development environment for creating Microsoft NET Framework Programming in Visual Studio. **Visual C++ Programming Methodologies - MSDN - Microsoft** Visual Studio provides support for developing device applications by using Visual C++. **Parallel Programming in Visual C++ - MSDN - Microsoft** Visual Studio developer tools & services make app development easy for any Visual Studio IDE for Windows and Mac Learn more about the program. **The Visual C++ Programming Language - University of Michigan** - 4 min - Uploaded by monsterhunter445You have to download the code in a text document sorry because youtube Is not allowing me to **Visual C++ - Download** Visual C++ 2010 provides a powerful and flexible development environment for creating Microsoft Windowsbased Visual C++ Programming Methodologies.